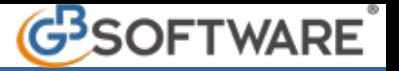

**9) Ventilazione dei Corrispettivi** 

Per avere una corretta liquidazione iva dei corrispettivi da ventilare occorre :

- Registrare tali corrispettivi con causale iva apposita **"99" Corrispettivo da ventilare**

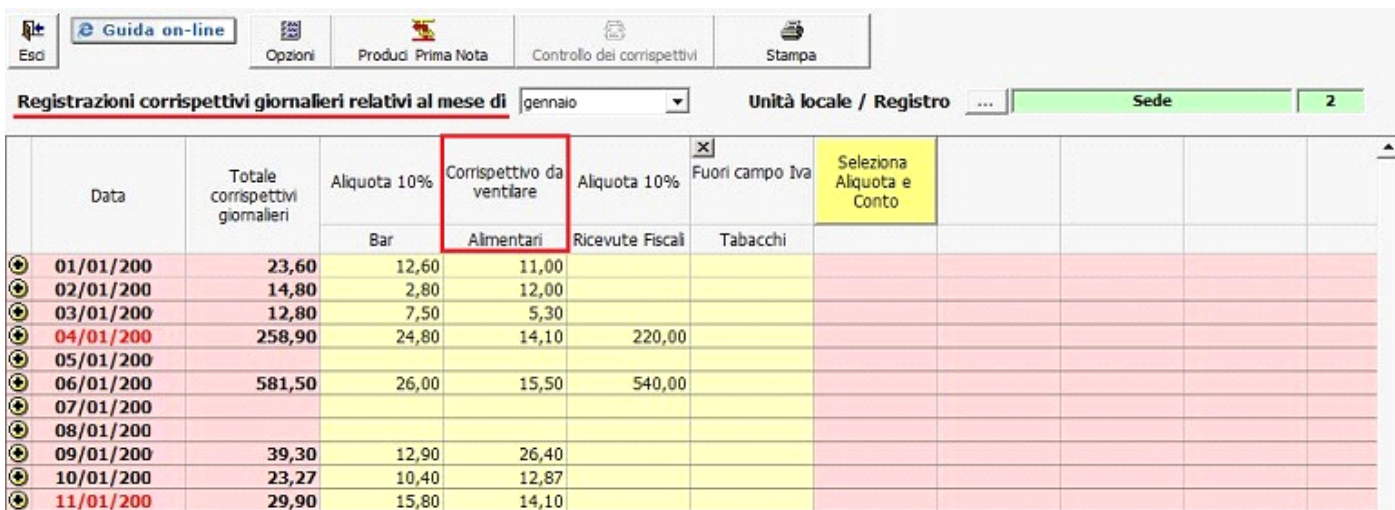

- Per i soggetti per cui è prevista la registrazione dei corrispettivi con il metodo della ventilazione (commercio al minuto di prodotti alimentari, dietetici, articoli tessili, vestiario, calzature, prodotti farmaceutici o per l'igiene della persona, per cui la vendita è assoggettata ad aliquote d'imposta diverse), oltre all'utilizzo della causale iva predisposta per la registrazione di questo tipo di corrispettivi (99), si rende necessario effettuare le registrazioni relative agli **acquisti dei beni destinati alla rivendita** con le seguenti causali iva:

- - **V04** (acquisti imponibili IVA al 04%);
- - **V10** (acquisti imponibili IVA al 10%);
- **V22** (acquisti imponibili IVA al 22%).

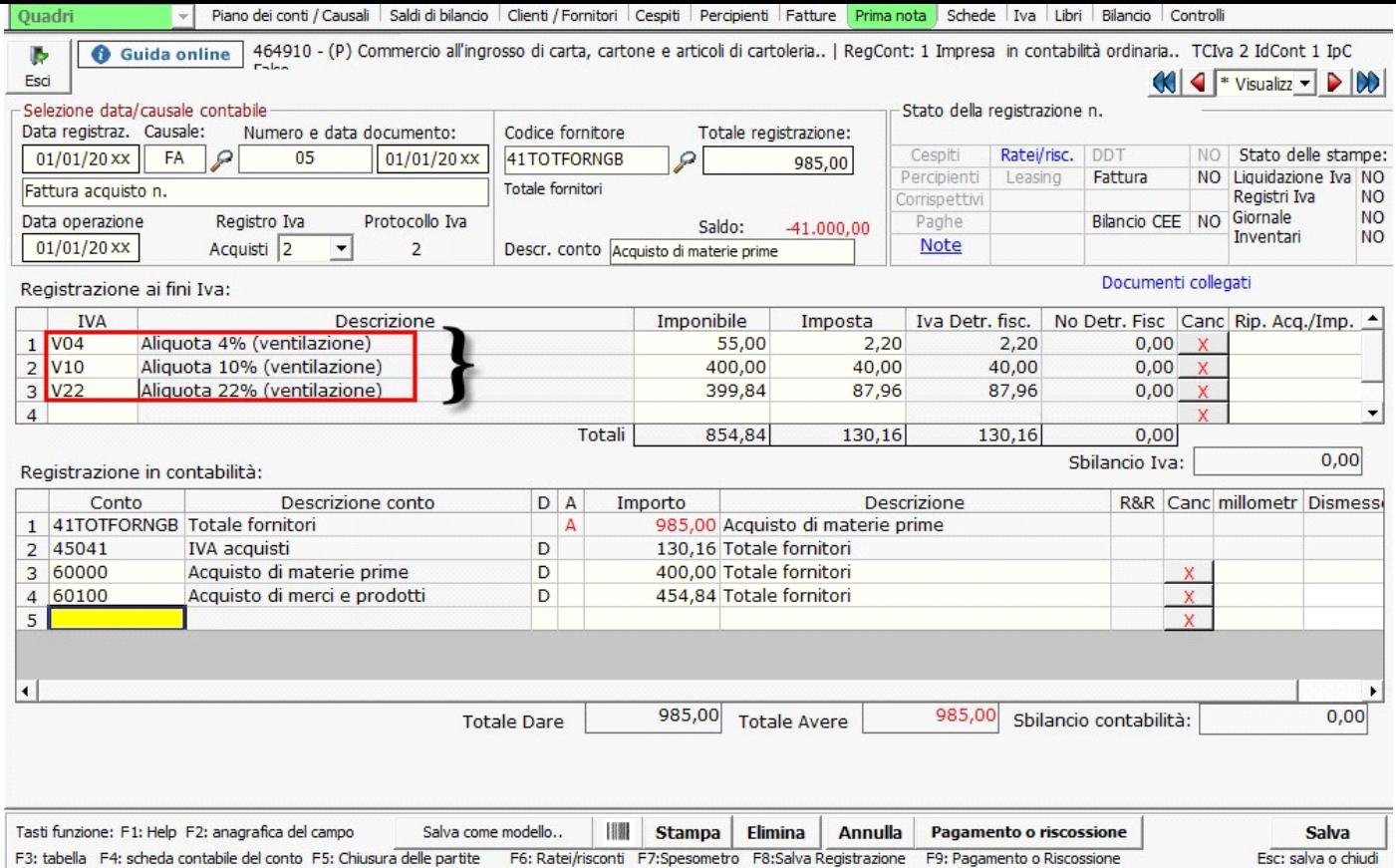

Queste causali permettono, in sede di liquidazione IVA periodica, la determinazione dell'IVA dovuta sui corrispettivi registrati con causale iva 99.

Lo scorporo dell'IVA dovuta viene eseguito su base periodica in fase di liquidazione mensile o trimestrale e riconteggiato, per il relativo conguaglio, su base annuale in fase di liquidazione annuale.

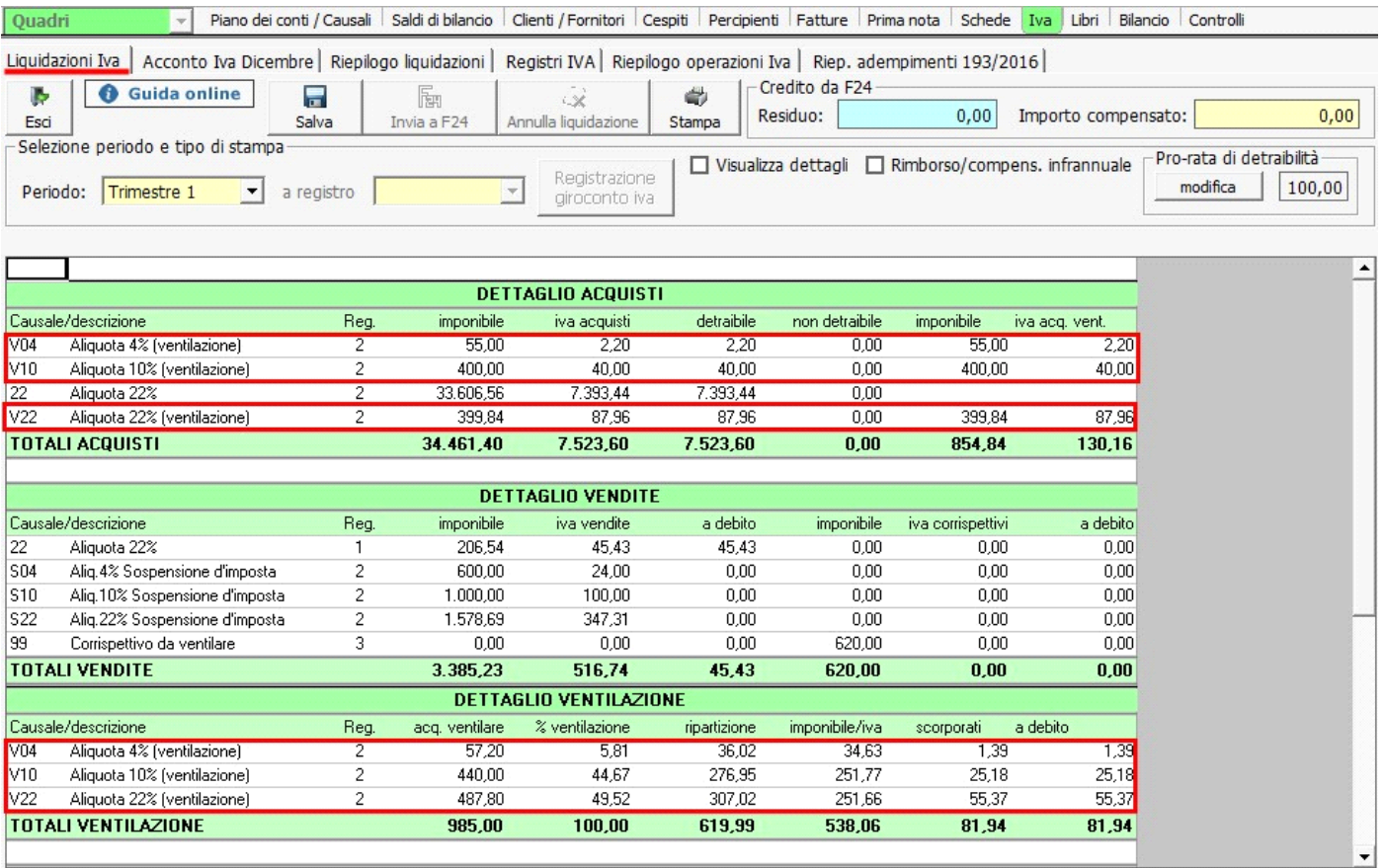

GBsoftware S.p.A. - Via B. Oriani, 153 00197 Roma - C.Fisc. e P.Iva 07946271009 - Tel. 06.97626336 - Fax 075.9460737 - [email protected]